#### Chapter 16:

Exceptions,
Templates, and
the Standard
Template Library
(STL)

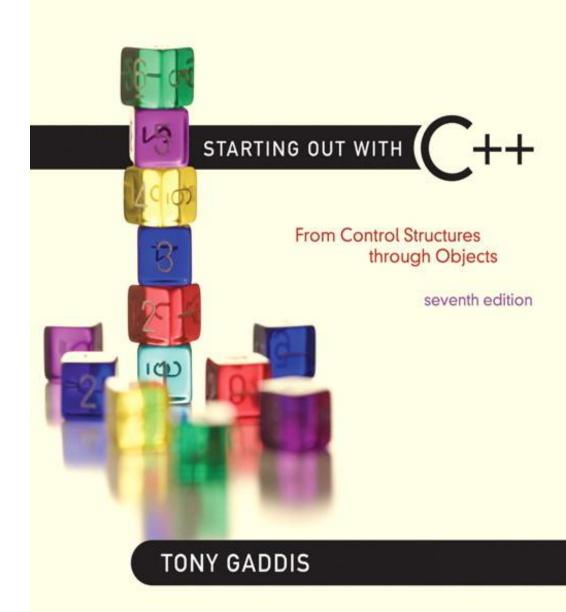

Addison-Wesley is an imprint of

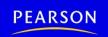

6.1

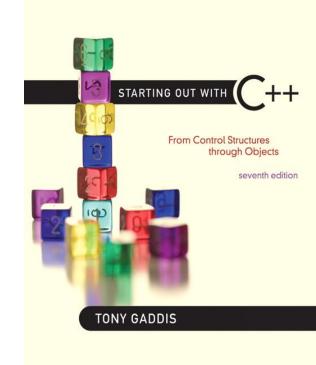

#### Exceptions

## Exceptions

- Indicate that something unexpected has occurred or been detected
- Allow program to deal with the problem in a controlled manner
- Can be as simple or complex as program design requires

## **Exceptions - Terminology**

- Exception: object or value that signals an error
- Throw an exception: send a signal that an error has occurred
- Catch/Handle an exception: process the exception; interpret the signal

## Exceptions – Key Words

- throw followed by an argument, is used to throw an exception
- try followed by a block { }, is used to invoke code that throws an exception
- catch followed by a block { }, is used to detect and process exceptions thrown in preceding try block. Takes a parameter that matches the type thrown.

## Exceptions – Flow of Control

- A function that throws an exception is called from within a try block
- 2) If the function throws an exception, the function terminates and the try block is immediately exited. A catch block to process the exception is searched for in the source code immediately following the try block.
- 3) If a catch block is found that matches the exception thrown, it is executed. If no catch block that matches the exception is found, the program terminates.

# Exceptions – Example (1)

```
// function that throws an exception
int totalDays (int days, int weeks)
   if ((days < 0) | | (days > 7))
     throw "invalid number of days";
// the argument to throw is the
// character string
  else
     return (7 * weeks + days);
```

# Exceptions – Example (2)

```
try // block that calls function
    totDays = totalDays(days, weeks);
   cout << "Total days: " << days;
catch (char *msg) // interpret
                // exception
   cout << "Error: " << msg;</pre>
```

# Exceptions – What Happens

- 1) try block is entered. totalDays function is called
- 2) If 1st parameter is between 0 and 7, total number of days is returned and catch block is skipped over (no exception thrown)
- 3) If exception is thrown, function and try block are exited, catch blocks are scanned for 1st one that matches the data type of the thrown exception. catch block executes

#### From Program 16-1

```
int main()
9
10
       int num1, num2; // To hold two numbers
       double quotient; // To hold the quotient of the numbers
11
12
13
    // Get two numbers.
14
       cout << "Enter two numbers: ";
15
       cin >> num1 >> num2;
16
17
       // Divide num1 by num2 and catch any
       // potential exceptions.
18
19
       try
20
21
          quotient = divide(num1, num2);
22
          cout << "The quotient is " << quotient << endl;
23
24
       catch (char *exceptionString)
25
26
          cout << exceptionString;
27
28
29
       cout << "End of the program.\n";
3.0
       return 0;
31 }
```

#### From Program 16-1

```
33 //**********************
34 // The divide function divides numerator by *
35 // denominator. If denominator is zero, the *
36 // function throws an exception.
   //*************
3.7
38
   double divide(int numerator, int denominator)
39
40
41
      if (denominator == 0)
        throw "ERROR: Cannot divide by zero.\n";
42
43
44
      return static cast<double>(numerator) / denominator;
45 }
```

#### Program Output with Example Input Shown in Bold

```
Enter two numbers: 122 [Enter]
The quotient is 6
End of the program.
```

#### Program Output with Example Input Shown in Bold

```
Enter two numbers: 120 [Enter] 
ERROR: Cannot divide by zero. 
End of the program.
```

Copyright © 2012 Pearson Education, Inc.

# What Happens in the Try/Catch Construct

```
try
    If this statement
    throws an exception...
                                quotient = divide(num1, num2);
                                   cout << "The quotient is " << quotient << endl;
     ... then this statement
       is skipped.
                             catch (char *exceptionString)
If the exception is a string,
the program jumps to
                                cout << exceptionString;
this catch clause.
After the catch block is
                           cout << "End of the program.\n";</pre>
finished, the program
                             return 0;
resumes here.
```

#### What if no exception is thrown?

try

quotient = divide(num1, num2);
 cout << "The quotient is " << quotient << end1;

lf no exception is thrown in the
try block, the program jumps
to the statement that immediately
follows the try/catch construct.

quotient = divide(num1, num2);
 cout << "End of the program;

cout << "End of the program.\n";
 return 0;</pre>

#### **Exceptions - Notes**

- Predefined functions such as new may throw exceptions
- The value that is thrown does not need to be used in catch block.
  - in this case, no name is needed in catch parameter definition
  - catch block parameter definition does need
     the type of exception being caught

# **Exception Not Caught?**

- An exception will not be caught if
  - it is thrown from outside of a try block
  - there is no catch block that matches the data type of the thrown exception
- If an exception is not caught, the program will terminate

## **Exceptions and Objects**

- An <u>exception class</u> can be defined in a class and thrown as an exception by a member function
- An exception class may have:
  - no members: used only to signal an error
  - members: pass error data to catch block
- A class can have more than one exception class

#### Contents of Rectangle.h (Version 1) // Specification file for the Rectangle class 2 #ifndef RECTANGLE H 3 #define RECTANGLE H 4 5 class Rectangle 6 7 private: double width; // The rectangle's width 8 9 double length; // The rectangle's length 10 public: 11 // Exception class 12 class NegativeSize 13 // Empty class declaration { }; 14 15 // Default constructor 16 Rectangle() 17 { width = 0.0; length = 0.0; } 18 19 // Mutator functions, defined in Rectangle.cpp 20 void setWidth(double); 21 void setLength(double); 22

#### Contents of Rectangle.h (Version1) (Continued)

```
// Accessor functions
23
24
          double getWidth() const
25
              { return width; }
26
27
          double getLength() const
28
              { return length; }
29
3.0
          double getArea() const
             { return width * length; }
31
32 };
3.3
   #endif
```

#### Contents of Rectangle.cpp (Version 1) 1 // Implementation file for the Rectangle class. 2 #include "Rectangle.h" 3 4 //\*\*\*\*\*\*\*\*\*\*\*\*\*\*\*\*\*\*\*\* 5 // setWidth sets the value of the member variable width. 6 //\*\*\*\*\*\*\*\*\*\*\*\*\*\*\*\*\*\* void Rectangle::setWidth(double w) 9 if (w >= 0)10 11 width = w;12 else 13 throw NegativeSize(); 14 15 //\*\*\*\*\*\*\*\*\*\*\*\*\*\*\*\* // setLength sets the value of the member variable length. \* //\*\*\*\*\*\*\*\*\*\*\*\*\*\*\* 18 19 void Rectangle::setLength(double len) 21 22 if (len >= 0)23 length = len; 24 else 25 throw NegativeSize(); 26 }

#### Program 16-2

```
// This program demonstrates Rectangle class exceptions.
2 #include <iostream>
 3 #include "Rectangle.h"
   using namespace std;
 5
    int main()
      int width;
 8
9
       int length;
10
11
      // Create a Rectangle object.
12
      Rectangle myRectangle;
13
```

```
Program 16-2
                 (continued)
       // Get the width and length.
14
       cout << "Enter the rectangle's width: ";
15
16
       cin >> width;
17
       cout << "Enter the rectangle's length: ";
18
       cin >> length;
19
20
       // Store these values in the Rectangle object.
21
       try
22
       {
23
          myRectangle.setWidth(width);
24
          myRectangle.setLength(length);
25
          cout << "The area of the rectangle is "
26
               << myRectangle.getArea() << endl;
27
28
       catch (Rectangle::NegativeSize)
29
30
          cout << "Error: A negative value was entered.\n";
31
32
       cout << "End of the program.\n";
33
34
       return 0;
35 }
```

#### Program 16-2 (Continued)

#### Program Output with Example Input Shown in Bold

Enter the rectangle's width: 10 [Enter]
Enter the rectangle's length: 20 [Enter]
The area of the rectangle is 200
End of the program.

#### Program Output with Example Input Shown in Bold

Enter the rectangle's width: **5 [Enter]**Enter the rectangle's length: -**5 [Enter]**Error: A negative value was entered.
End of the program.

# What Happens After catch Block?

- Once an exception is thrown, the program cannot return to throw point. The function executing throw terminates (does not return), other calling functions in try block terminate, resulting in <u>unwinding the stack</u>
- If objects were created in the try block and an exception is thrown, they are destroyed.

#### Nested try Blocks

- try/catch blocks can occur within an enclosing try block
- Exceptions caught at an inner level can be passed up to a catch block at an outer level:

```
catch ()
{
    ...
    throw; // pass exception up
}    // to next level
```

STARTING OUT WITH

From Control Structures through Objects
seventh edition

TONY GADDIS

16.2

#### **Function Templates**

# **Function Templates**

- Function template: a pattern for a function that can work with many data types
- When written, parameters are left for the data types
- When called, compiler generates code for specific data types in function call

# Function Template Example

```
template <class T>

T times10(T num)

{
    return 10 * num;

}

template prefix

generic data type

type parameter
```

| What gets generated when times10 is called with an int: | What gets generated when times10 is called with a double:     |
|---------------------------------------------------------|---------------------------------------------------------------|
| <pre>int times10(int num) {    return 10 * num; }</pre> | <pre>double times10(double num) {    return 10 * num; }</pre> |

# Function Template Example

```
template <class T>
T times10(T num)
{
    return 10 * num;
}
```

Call a template function in the usual manner:

```
int ival = 3;
double dval = 2.55;
cout << times10(ival); // displays 30
cout << times10(dval); // displays 25.5</pre>
```

Can define a template to use multiple data types:

```
template<class T1, class T2>
```

#### Example:

 Function templates can be overloaded Each template must have a unique parameter list

```
template <class T>
T sumAll(T num) ...
template <class T1, class T2>
T1 sumall(T1 num1, T2 num2) ...
```

- All data types specified in template prefix must be used in template definition
- Function calls must pass parameters for all data types specified in the template prefix
- Like regular functions, function templates must be defined before being called

- A function template is a pattern
- No actual code is generated until the function named in the template is called
- A function template uses no memory
- When passing a class object to a function template, ensure that all operators in the template are defined or overloaded in the class definition

STARTING OUT WITH

From Control Structures through Objects
seventh edition

TONY GADDIS

16.3

# Where to Start When Defining Templates

# Where to Start When Defining Templates

- Templates are often appropriate for multiple functions that perform the same task with different parameter data types
- Develop function using usual data types first, then convert to a template:
  - add template prefix
  - convert data type names in the function to a type parameter (i.e., a T type) in the template

16.4

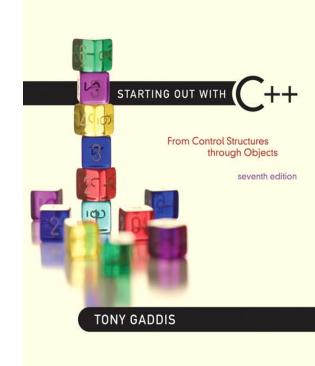

#### Class Templates

## Class Templates

- Classes can also be represented by templates. When a class object is created, type information is supplied to define the type of data members of the class.
- Unlike functions, classes are instantiated by supplying the type name (int, double, string, etc.) at object definition

# Class Template Example

```
template <class T>
class grade
   private:
        T score;
   public:
        grade(T);
        void setGrade(T);
        T getGrade()
};
```

## Class Template Example

 Pass type information to class template when defining objects:

```
grade<int> testList[20];
grade<double> quizList[20];
```

Use as ordinary objects once defined

# Class Templates and Inheritance

Class templates can inherit from other class templates:

```
template <class T>
class Rectangle
   { ... };
template <class T>
class Square : public Rectangle<T>
   { ... };
```

 Must use type parameter T everywhere base class name is used in derived class

STARTING OUT WITH

From Control Structures through Objects
seventh edition

TONY GADDIS

16.5

#### Introduction to the Standard Template Library

# Introduction to the Standard Template Library

- Standard Template Library (STL): a library containing templates for frequently used data structures and algorithms
- Not supported by many older compilers

# Standard Template Library

- Two important types of data structures in the STL:
  - containers: classes that stores data and imposes some organization on it
  - iterators: like pointers; mechanisms for accessing elements in a container

#### Containers

- Two types of container classes in STL:
  - sequence containers: organize and access data sequentially, as in an array. These include vector, dequeue, and list
  - associative containers: use keys to allow data elements to be quickly accessed.
     These include set, multiset, map, and multimap

#### **Iterators**

- Generalization of pointers, used to access information in containers
- Four types:
  - forward (uses ++)
  - -bidirectional (uses ++ and -- )
  - random-access
  - input (can be used with cin and istream
     objects)
  - output (can be used with cout and ostream objects)

# Algorithms

- STL contains algorithms implemented as function templates to perform operations on containers.
- Requires algorithm header file
- algorithm includes

```
binary_search count
for_each find
find_if max_element
min_element random_shuffle
sort and others
```